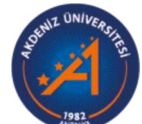

## **Akdeniz University**

Rektörlük Servis Rektörlük Servis

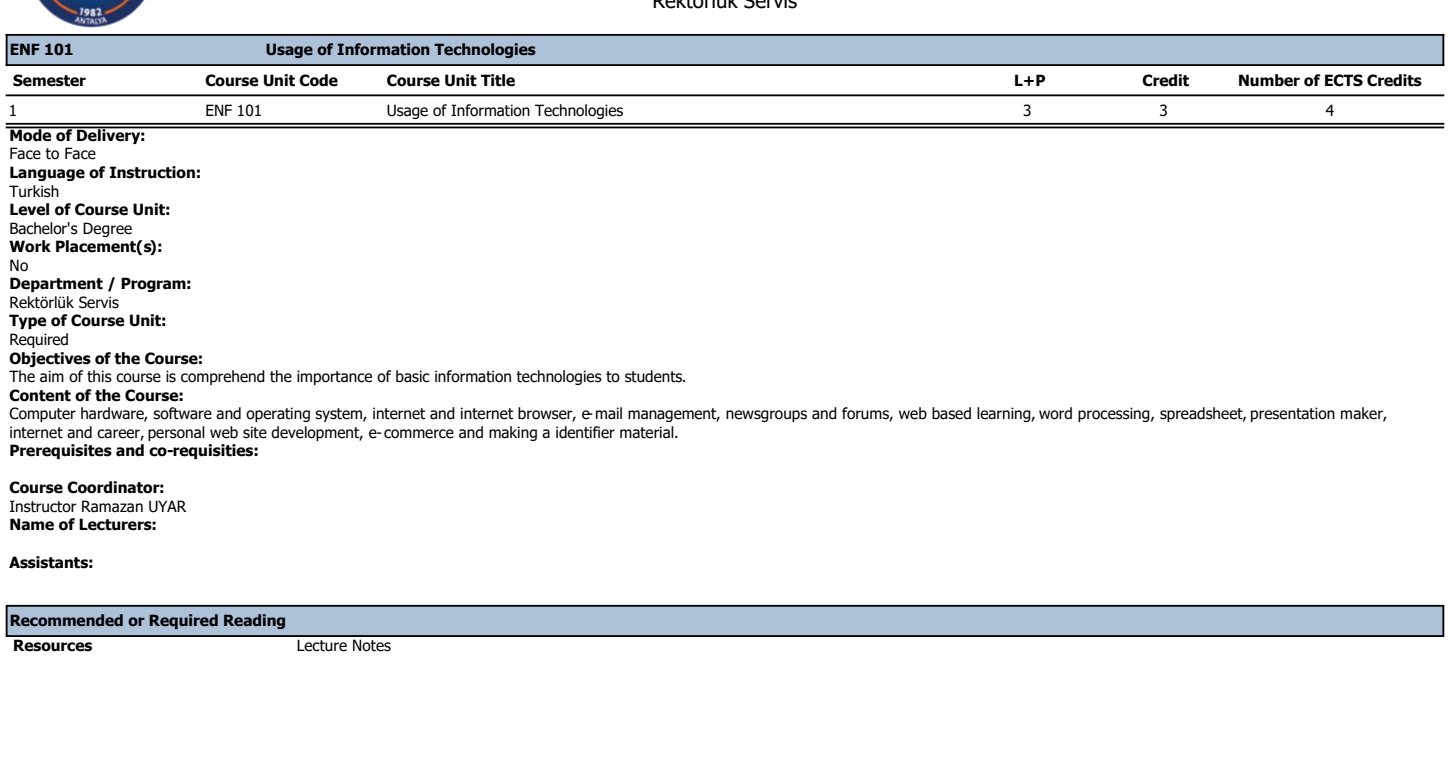

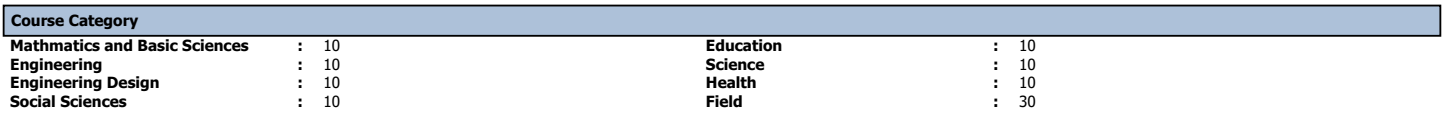

Ť.

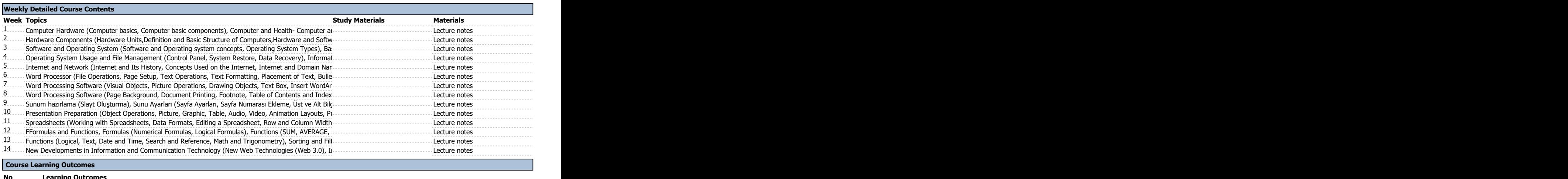

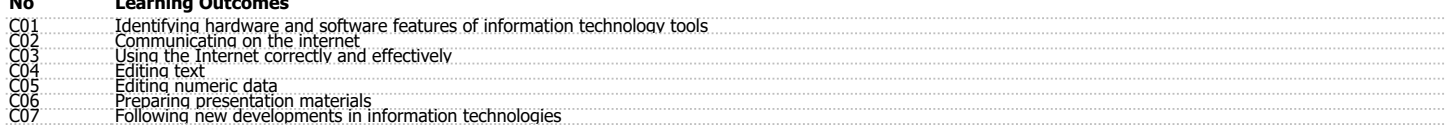

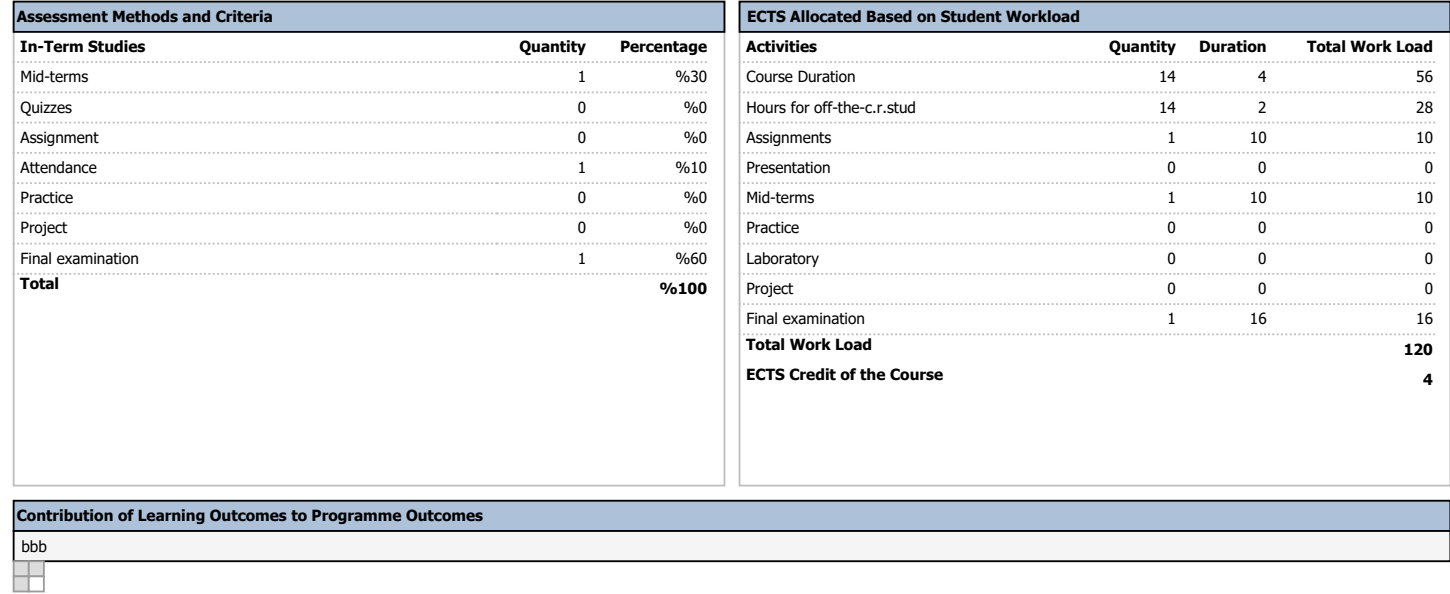